## $\boxed{1}$  TREINAWEB\_

## **CONTEÚDO PROGRAMÁTICO**

Django - API de gerenciamento de professores e aulas particulares Carga horária: 8 horas

TreinaWeb Tecnologia LTDA CNPJ: 06.156.637/0001-58 Av. Paulista, 1765 - Conj 71 e 72 São Paulo - SP

## **CONTEÚDO PROGRAMÁTICO**

#### **1 - Introdução**

- Apresentação Duração: 00:01:31
- **O código-fonte do curso está no GitHub**

#### **2 - Requisitos do projeto**

- Entendendo o projeto a ser desenvolvido Duração: 00:03:19
- ▶ Requisitos funcionais e não funcionai Duração: 00:04:15
- Casos de uso Duração: 00:11:40

#### **3 - Preparando o projeto**

Clonando o repositório base, realizando as primeiras configurações e executando o projet@uração: 00:08:51

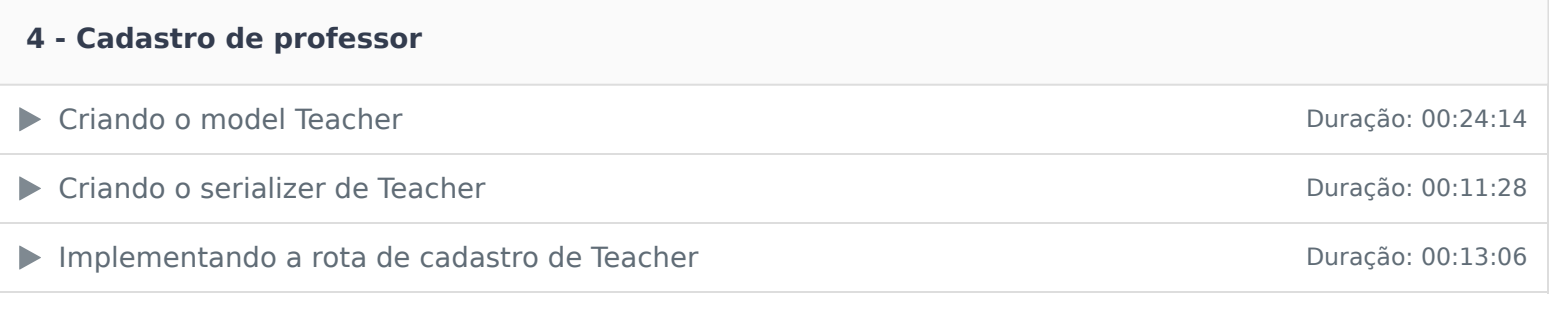

#### **5 - Busca de professor**

Implementando a rota de busca de professores Duração: 00:06:30

#### **6 - Detalhes do professor**

Implementando a rota de detalhes do professor Duração: 00:03:22

### **7 - Cadastro de aula**

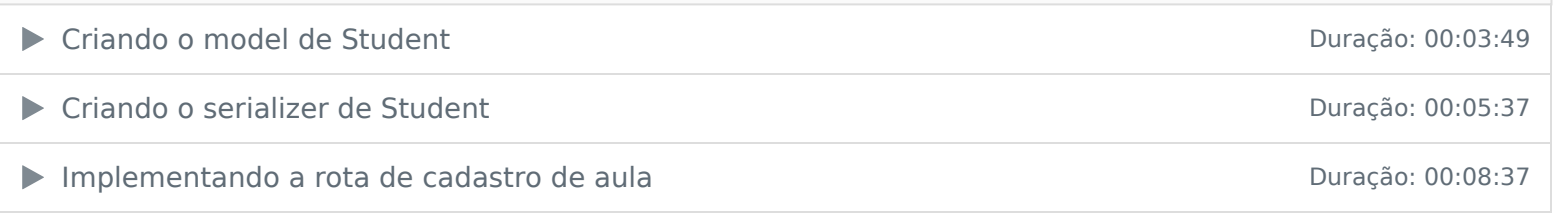

#### **8 - Login**

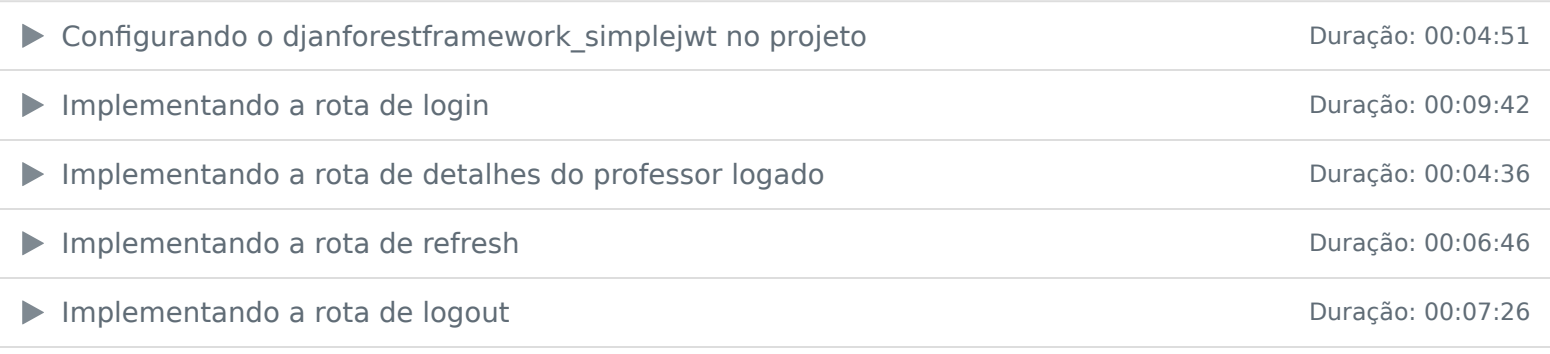

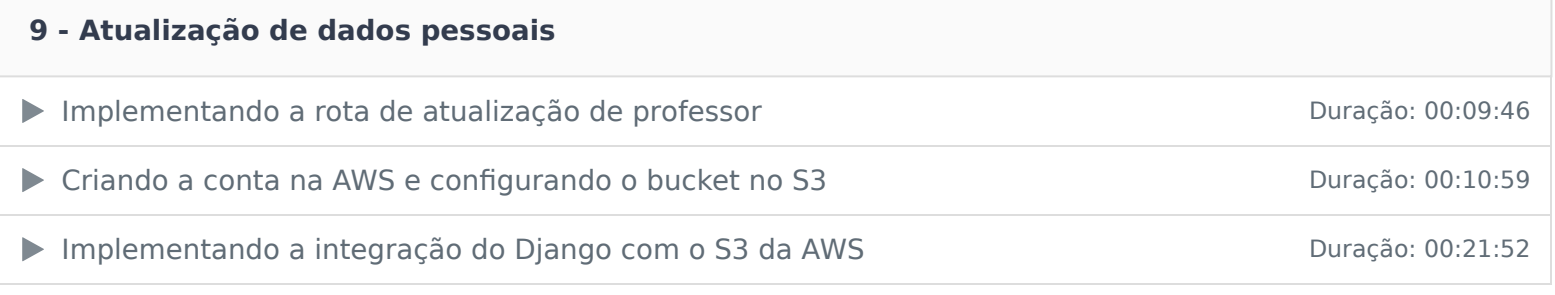

# **10 - Listagem de alunos** Implementando a rota de listagem de alunos de actividades de la provincia de Duração: 00:04:37

## **11 - Exclusão de professor**

Implementando a rota de exclusão de professor Duração: 00:03:20

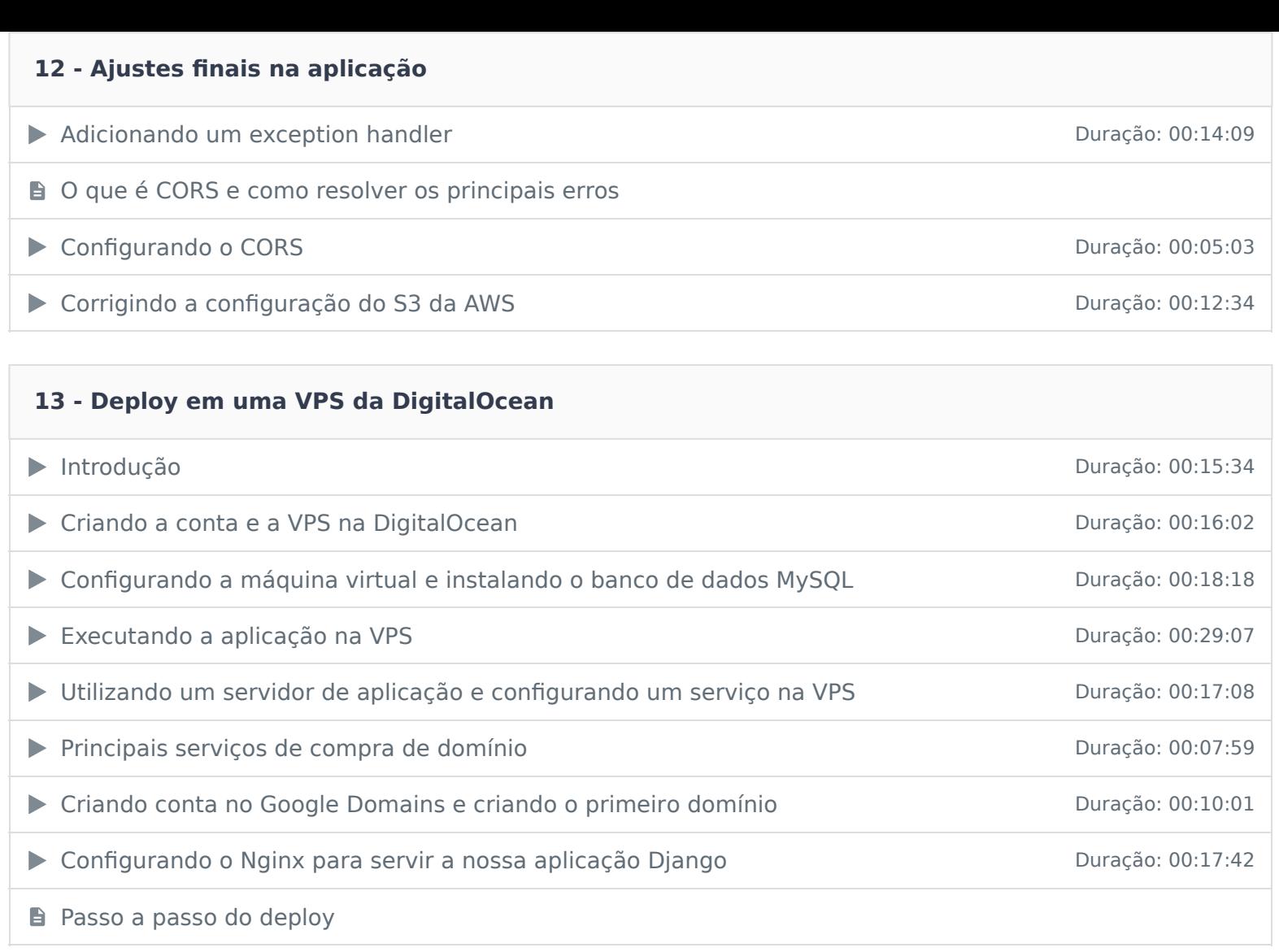

Ficou alguma dúvida em relação ao conteúdo programático? Envie-nos um e-mail **clicando aqui** .